# Multi-Dimensional Arrays in Java

CSCI 111

Suppose we want to store people's birthdates (e.g. 10/22/1995)? How would we do that?

Suppose we want to store people's birthdates (e.g. 10/22/1995)? How would we do that?

| Month | Day | Year |
|-------|-----|------|
| 10    | 22  | 1995 |
| 3     | 4   | 1992 |
| 6     | 17  | 1990 |
| 12    | 9   | 1993 |

We make something we call a table (or matrix) that consists of multiple rows and columns. Each row corresponds to a person's full birthday and each column corresponds to either Months, Days, or Years.

So, we have an array, where each element in the array (a person's birthday) consists of 3 pieces of information (Month, Day, Year).

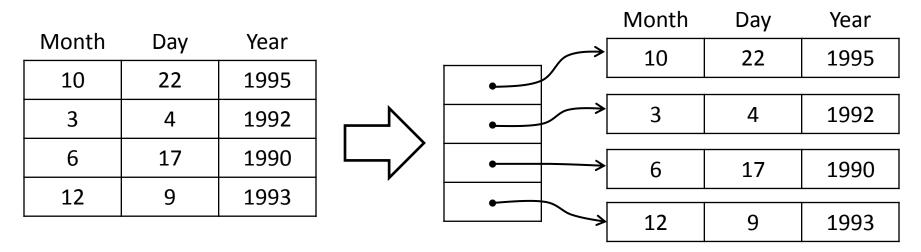

This is called a multi-dimension array (2D array in this case)

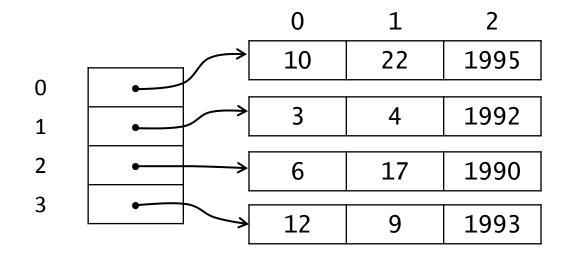

What year was person 2 born in?

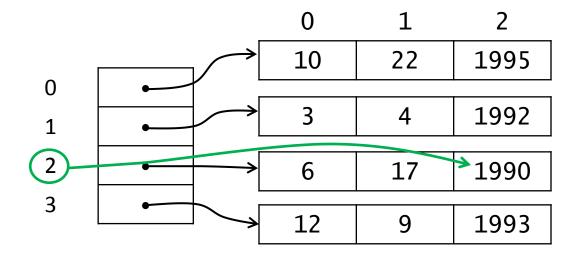

### What year was person 2 born in? 1990

Code:

int[][] birthdays = new int[4][3];

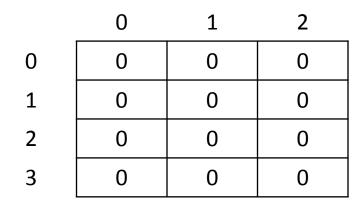

Code:

int[][] birthdays = new int[4][3];

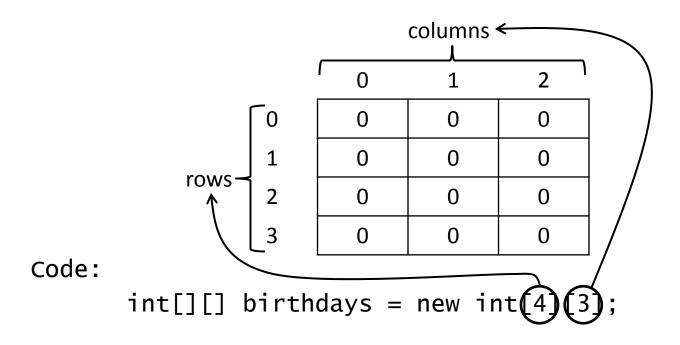

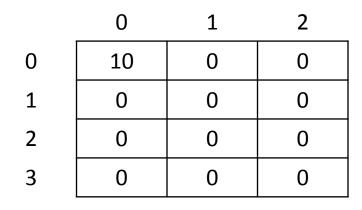

Code:

int[][] birthdays = new int[4][3]; birthdays[0][0] = 10;

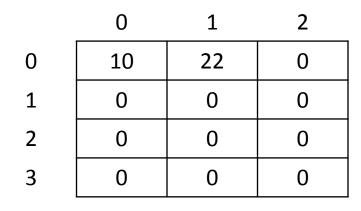

Code:

int[][] birthdays = new int[4][3]; birthdays[0][0] = 10; birthdays[0][1] = 22;

|   | 0  | 1  | 2    |
|---|----|----|------|
| 0 | 10 | 22 | 1995 |
| 1 | 3  | 4  | 1992 |
| 2 | 6  | 17 | 1990 |
| 3 | 12 | 9  | 1993 |

Code:

int[][] birthdays = new int[4][3]; birthdays[0][0] = 10; birthdays[0][1] = 22; ...

birthdays[3][2] = 1993;

|   | 0  | 1  | 2    |
|---|----|----|------|
| 0 | 10 | 22 | 1995 |
| 1 | 3  | 4  | 1992 |
| 2 | 6  | 17 | 1990 |
| 3 | 12 | 9  | 1993 |

Code:

```
int[][] birthdays = new int[4][3];
birthdays[0][0] = 10;
birthdays[0][1] = 22;
...
birthdays[3][2] = 1993;
```

System.out.println(birthdays.length); //prints 4

|   | 0  | 1  | 2    |
|---|----|----|------|
| 0 | 10 | 22 | 1995 |
| 1 | 3  | 4  | 1992 |
| 2 | 6  | 17 | 1990 |
| 3 | 12 | 9  | 1993 |

Code:

```
int[][] birthdays = new int[4][3];
birthdays[0][0] = 10;
birthdays[0][1] = 22;
...
```

```
birthdays[3][2] = 1993;
System.out.println(birthdays.length); //prints 4
System.out.println(birthdays[0].length); //prints 3
```